## Python : les variables (synthèse):

## 1. Prise en main de basthon:

Une fois basthon lancé, vous devriez obtenir quelque chose qui ressemble à cela : basthon se di-

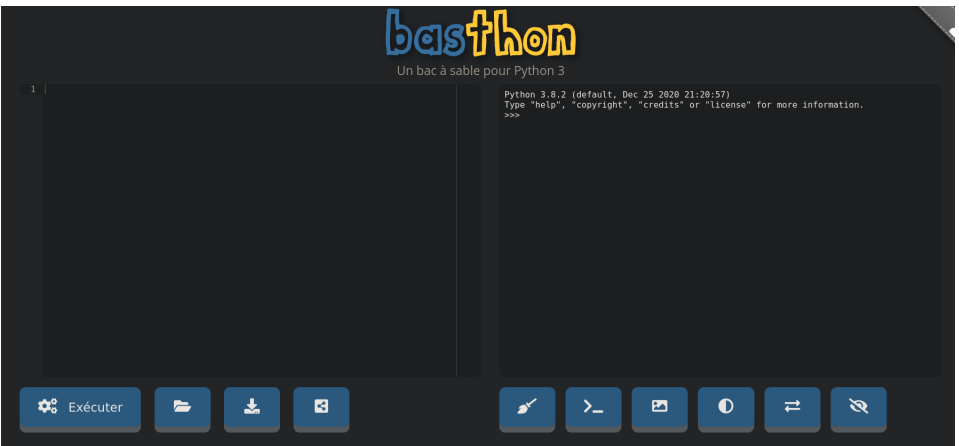

vise en plusieurs fenêtres, deux fenêtres vont principalement nous intéresser : la fenêtre "éditeur" et la fenêtre "console".

## 2. Notion de variable:

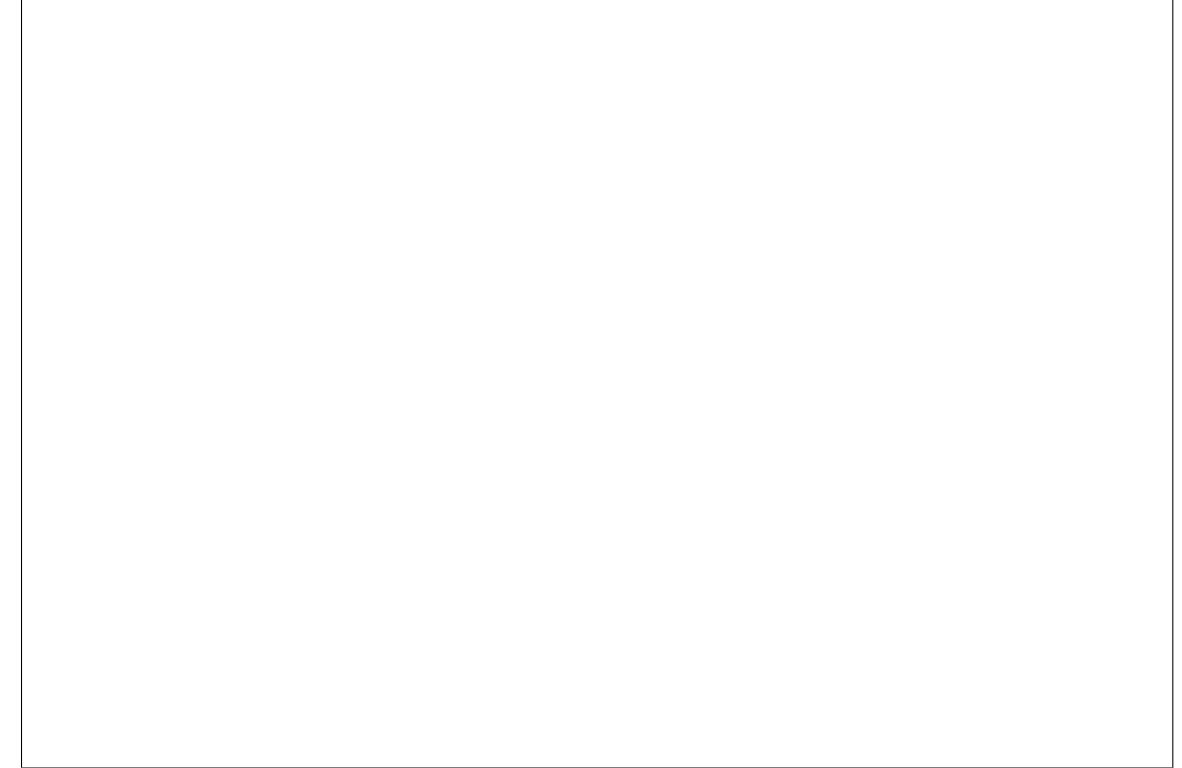